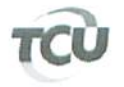

TC 014.301/2015-6. Natureza: Tomada de Contas Especial. Entidade: Município de Lavras de Mangabeira/CE.

## TRIBUNAL DE CONTAS DA UNIÃO

Ante as informações contidas no despacho do Ministro Vital do Rêgo que atua como revisor destes autos, com base no art. 112 do Regimento Interno/TCU, determino, com fundamento no art. 157 do aludido dispositivo legal, a restituição deste processo à Secex/CE, com vistas ao exame dos novos elementos de defesa acostados pela Sra. Edenilda Lopes de Oliveira Sousa, devendo o presente feito, posteriormente à análise da unidade técnica, ser remetido a este Gabinete, via MP/TCU.

À Secex/CE, para adoção das providências a seu cargo.

Gabinete do Relator, em 15 de maio de 2017.

Manus Benyen C

MARCOS BEMOUERER COSTA

Relator